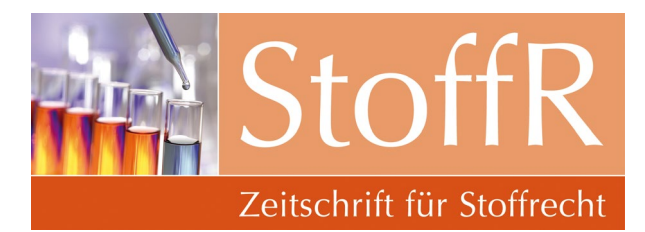

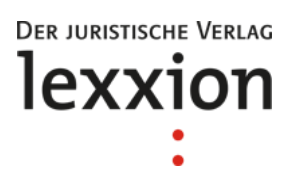

# **Autorenhinweise**

## **1. Allgemeines**

Die folgenden Richtlinien sollen als Anleitung zur formalen Gestaltung Ihres Manuskripts dienen. Wir bitten dringend um deren Berücksichtigung, da nur so von Anfang an ein großes Maß an Einheitlichkeit im Erscheinungsbild der Zeitschrift sichergestellt werden kann. Abweichungen haben nicht selten mehrmalige Nachkorrekturen zur Folge und führen somit regelmäßig zu erheblichem Zeitverzug und zusätzlichem Kostenaufwand.

Daneben rät die Redaktion ebenso dringend dazu, Manuskripte vor ihrer Einsendung durch Dritte bzw. Co-Autoren, so vorhanden, schon einmal gegenlesen zu lassen. Sie sollten ein Manuskript nur einreichen, wenn Sie es inhaltlich, sprachlich und formal für druckreif erachten.

Denken Sie bitte insbesondere daran, Ihren Beitrag mit einer Einleitung, Einführung oder Ähnlichem zu beginnen und mit einem aussagekräftigen Ergebnis (als Fazit, Resümee oder Zusammenfassung kenntlich gemacht) zu beenden.

## **2. Manuskripteinreichung**

Senden Sie die Manuskriptdateien (Text und Bilder) an den Verlag per E-Mail an

- Dr. Christine Hausmann
- E-Mail: hausmann@lexxion.eu

## **3. Format**

Schreiben Sie Ihr Manuskript mit einem aktuellen Textverarbeitungsprogramm und verwenden Sie die neue Rechtschreibung. Benutzen Sie nach Möglichkeit MS Word. Schreiben Sie mit einem 1,5-fachen Zeilenabstand und verwenden Sie nur eine Schriftart. Vermeiden Sie bitte Versalien, Kapitälchen u. Ä. und verzichten Sie möglichst auf Formatierungen wie

- Unterstreichungen,
- Einzüge/Tabulatoren,
- Gliederungs- und Formatvorlagen oder
- manuelle Zeile- und Seitenumbrüche.

Bitte fügen Sie auch keine Kopf- oder Fußzeilen ein. Zur Hervorhebung einzelner Worte oder Passagen, z. B. von lateinischen Fachbegriffen oder Fallbeispielen, benutzen Sie bitte ausschließlich kursive Schrift, keine fette Schrift oder Unterstreichungen. Nehmen Sie Silbentrennung bitte nie manuell vor.

Seite 1 von 5

# **4. Umfang**

Der Umfang der Beiträge (einschließlich des Fußnotentextes) beträgt im Allgemeinen zwischen 30.000 und 75.000 Zeichen (einschließlich Leerzeichen); das entspricht etwa fünf bis zehn Druckseiten. Kurze Beiträge umfassen maximal 20.000 Zeichen.

Zur Zeichenzählung benutzen Sie bitte die entsprechende Funktion bei MS Word in der Menüleiste "Extras" > "Wörter zählen...".

## **5. Aufbau**

## **5.1. Überschriftenhierarchie**

Ihre Überschriftenhierarchie folgt dem Prinzip

I., II., III., …

1., 2., 3., …

a., b., c., ...

aa., bb., cc., ...

Grundsätzlich ist jeder Gliederungspunkt mit einer Überschrift zu versehen, wobei die Überschrift bei der Ebene "aa." auch entfallen kann. Lange Überschriften sind aus gestalterischen Gründen zu vermeiden, da sie im Spaltensatz einen optisch störenden Eindruck hervorrufen. Halten Sie daher die Überschriften bitte kurz – insbesondere die Überschriften ab der zweiten Ebene.

## **5.2. Autorenangabe**

Der Name des Autors bzw. der Autoren steht (inklusive Titel und Amtsbezeichnung) über der Hauptüberschrift. Auf die Funktion des Autors/der Autoren wird in der ersten Fußnote (\*) hingewiesen.

Die (\*)-Fußnote erzeugen Sie in MS Word über "Einfügen" > "Fußnote" > "Benutzerdefiniert" > "Symbol" durch Auswahl des entsprechenden Sonderzeichens.

Beispiel: Dr. jur. Max Mustermann, M.A. phil., ist wissenschaftlicher Mitarbeiter am Institut für Umwelt- und Planungsrecht der XY-Universität.

## **6. Fußnotengestaltung und Zitierweise**

## **6.1. Positionierung des Fußnotenzeichens**

Das Fußnotenzeichen ist stets am Ende eines Satzes oder durch Komma getrennten Halbsatzes hinter dem Punkt oder Komma einzufügen, es sei denn, die Fußnote bezieht sich ausschließlich auf einen bestimmten Begriff. In diesem Fall ist die Fußnote unmittelbar hinter dem Begriff einzufügen.

Beispiel: Die Hauptidee des Parlamentes jedoch kann auch aus der neuen Version von Art. 9 Abs. 1 2. Spiegelstrich abgeleitet werden,<sup>12</sup> die eine Berücksichtigung des Verursacherprinzips verlangt (wie im Gemeinsamen Standpunkt).13

Alle Fußnotentexte beginnen mit einem Großbuchstaben und enden mit einem Punkt. Beispiel: Vgl. KOM(2005) 718, S. 3.

Seite 2 von 5

#### **6.2. Bibliografische Angaben**

Bibliografische Angaben stehen ausschließlich im Fußnotentext und beginnen, nach eventueller Voranstellung von >Siehe< oder >Vgl.<, mit der Nennung der Nachnamen der Autoren oder Herausgeber (bei mehr als zwei Namen kann statt dessen auch >u. a.< verwendet werden), gefolgt vom vollständigen Titel des Werkes und dem Jahr der Veröffentlichung (ohne Auflagenangabe).

Vor der nachfolgend zumeist anzugebenden Seitenzahl ist immer ein >S.< einzufügen.

Fügen Sie stets zwischen >S.< und der Seitenzahl sowie dem gegebenenfalls nachfolgenden >ff.< oder >f.< immer ein Leerzeichen ein; und vergewissern Sie sich, bei >S.< bzw. >f.< oder >ff.< auch einen Punkt gesetzt zu haben.

Beispiel: >*Mustermann u. a.*, Titel, Jahr, S. ## ff.<

#### **6.3. Aufsätze aus Zeitschriften**

Bei Zitaten von Zeitschriftenaufsätzen ist außer der ersten Seitenzahl des Aufsatzes zusätzlich die konkrete Fundstelle in Klammern ohne ein >S.< anzugeben. Bitte geben Sie nur die Abkürzung des jeweiligen Zeitschriftennamens an.

Beispiel: >*Mustermann/Musterfrau*, Titel des Aufsatzes, Abkürzung des Zeitschriftennamens Jahr, S. ## (##).<

## **6.4. Aufsätze aus Sammelbänden**

Bei Verweis auf einen Beitrag innerhalb eines Sammelbandes ist folgende Fundstellenangabe zu wählen:

Beispiel: >Vgl. *Mustermann/Musterfrau*, Titel des Beitrages, in: Name des Herausgebers des Sammelbandes (Hrsg.), Titel des Sammelbandes, ggf. Angabe des Jahres, S. ##.<

#### **6.5. Verweise auf Internetseiten**

Verweise auf Internet-Quellen sollten folgendermaßen erfolgen:

Beispiel: > *Mustermann/Musterfrau*, Titel, Datum/Jahr, abrufbar im Internet unter <Internetadresse> (letzter Zugriff <Datum>).

#### **6.6. Rechtsprechung**

Bei Urteilen u. Ä. wird das Gericht wie üblich abgekürzt, alles andere (>Urteil vom<, >Beschluss vom< etc.) ausgeschrieben. Hinter einem Gedankenstrich (Strg+Minus) folgt das Aktenzeichen (ohne "Az." o. Ä.). Fundstellen werden nach einem Komma angefügt, außer der ersten Seitenzahl ist zusätzlich die konkrete Fundstelle in Klammern ohne ein >S.< anzugeben. Bei mehrfachen Belegstellen werden diese mit einem >=< verbunden. Verfahrensbeteiligte u. Ä. können hinter einem Gedankenstrich ebenfalls angefügt werden.

Beispiele: BGH, Beschluss vom 29.6.2004 – X ZB 5/03.

OLG München, Beschluss vom 27.7.2005 – 34 Wx 69/05, ZMR 2005, S. 733. BVerfG, Beschluss vom 24.1.2005 – 2 BvR 195/00, NJW-RR 2005, S. 661 = NZM 2005, S. 252 (253).

EuGH, Urteil vom 23.3.2006 – C-209/04 – Kommission der EG gegen Republik Österreich.

Seite 3 von 5

EuGH, Schlussanträge der Generalanwältin Kokott vom 23.2.2006 – C-191/05 – Kommission der EG gegen Portugiesische Republik.

## **6.7. Angabe von Randnummern, Paragrafen etc.**

Sollen Randnummern angegeben werden, ist diesen die Abkürzung >Rn.< voranzustellen. Paragrafen sind durch >§< kenntlich zu machen, Artikel durch >Art.<, Ziffern durch >Ziff.<, Nummern durch >Nr.<, Buchstaben durch >Buchst.<:

Beispiel: § 15a Abs. 4 Ziff. 3 Buchst. b Satz 6.

## **6.8. Wiederholte Nennung von Fundstellen**

Bei wiederholter Nennung einer Fundstelle ist diese nicht noch einmal vollständig wiederzugeben, sondern auf die weiter oben bereits vorhandene Quellenangabe unter Voranstellung des Autors durch Querverweisung zu verweisen.

Beispiel: > Vgl. Mustermann, Fn. 23, § 12 Rn. 30 ff.<

## **6.9. Zitate**

Bei der wörtlichen Wiedergabe von Textstellen sind stets die typografischen Anführungszeichen >,..."< zu verwenden. Bei Weglassungen innerhalb von Zitaten ist die Auslassung durch Einfügung von >[…]< kenntlich zu machen. (Die eckigen Klammern werden durch gleichzeitiges Drücken der Tasten >Alt Gr< und der in der ersten Reihe der Tastatur befindlichen Zifferntaste >8< bzw. >9< eingefügt.)

Beispiel: *Mustermann/Musterfrau* verstehen unter dem Begriff "Immission" den "Eintrag von Schadstoffen […] in ein Umweltmedium".29

## **7. Datumsangaben, Einheiten, Zahlen**

Datumsangaben sind sowohl im Text als auch in den Fußnoten ohne vorangestellte "0" wiederzugeben.

Beispiel: BGH, Beschluss vom 29.6.2004 (nicht: 29.06.2004) – X ZB 5/03.

Zahlen stehen bis zwölf als Wort, ab 13 als Ziffer. Vor Mengen-, Längen- und Gewichtsangaben stehen Zahlen immer als Ziffern (20 m, 5 kg etc.), sie werden von den Einheiten mit einem Leerzeichen getrennt. Tausenderzahlen trennen Sie bitte mit einem Punkt (3.000).

Setzen Sie bei Währungen bitte das Währungszeichen (€ statt Euro, \$ statt Dollar etc.), glatte Beträge werden ohne Komma oder Gedankenstrich angegeben (10 € statt 10,00 € oder 10,– €); ebenso wird Prozent als Zeichen dargestellt (10 %).

## **8. Abkürzungen**

Institutionen, Einrichtungen, Gesetzestitel sowie Aufzählungsangaben und Maßeinheiten etc. können abgekürzt werden. Die Abkürzung darf grundsätzlich erst nach einmaliger Nennung der ungekürzten Bezeichnung verwendet werden (sie ist dieser in Klammern nachzustellen) und muss dann unverändert beibehalten werden.

Seite 4 von 5

Bitte verwenden Sie für folgende Formulierungen die Abkürzungen:

>bzw.< statt >beziehungsweise<

>ca.< statt >circa<

>d. h.< statt >das heißt<

>etc.< statt >et cetera<

>vgl.< statt >vergleiche< (vor allem in Fußnoten)

>z. B.< statt >zum Beispiel<

Formulierungen mit mehr als zwei Wörtern sollten in der Regel ausgeschrieben werden. Es gibt mögliche Ausnahmen:

>i. d. R.< statt >in der Regel<

>i. H. v.< statt >in Höhe von<

>i. S. v.< statt >im Sinne von<

Abkürzungen werden am Satzanfang nicht verwendet. Wenn eine Abkürzung mit Punkt am Ende des Satzes oder der Fußnote steht, wird nur ein Punkt gesetzt.

## **9. Abbildungen**

Abbildungen (aber nicht etwa mit MS Word erstellte Tabellen) sind stets auch als separate Datei im JPG- oder TIFF-Format beizufügen und müssen über Druckqualität (300 dpi) verfügen. (Alle sich aus Strichen, Kreisen, Balken etc. zusammensetzenden Abbildungen, insbesondere Diagramme, sollten möglichst als TIFF-Datei eingereicht werden.) Größere Abbildungen sollten auch bei einer Kantenlänge (Breite) von 17,5 cm noch diesen Qualitätsanforderungen entsprechen.

Um sicher zu gehen, dass die Abbildungen beim Setzen an der richtigen Stelle eingefügt werden, geben Sie bitte im Manuskript zusätzlich an der entsprechenden Stelle an, welche Abbildung dort eingefügt werden soll.

## **10. Korrektur-/Druckfahnen**

Die eingesandten Beiträge werden gegengelesen, gesetzt und wieder an die Autoren per E-Mail als PDF-Datei übermittelt. Die Autoren haben dann Gelegenheit zur Endkorrektur, die aber auf bislang übersehene (grobe) sprachliche Unebenheiten und orthografische Fehler zu beschränken ist. Derartige Korrekturen müssen innerhalb weniger Tage per E-Mail bzw. Fax oder Post an den Verlag zusammen mit der Erteilung der Druckfreigabe geschickt werden.